## University of Illinois at Urbana-Champaign Department of Electrical and Computer Engineering

ECE 310: Digital Signal Processing I Chandra Radhakrishnan Peter Kairouz

# Problem Set 6 Summer 2011

Reading: Chapter 10-13: FIR Filter Design, IIR Filter Design, Digital Interpolation

## Problem 1

Determine the coefficients of a linear-phase FIR filter

 $y[n] = h_0x[n] + h_1x[n-1] + h_2x[n-2]$ 

such that (i) it rejects any frequency component at  $\omega_0 = 5\pi/6$ , and (ii) its frequency response is normalized so that  $H_d(0) = 1.$ 

## Problem 2

The frequency response of a GLP filter can be expressed as  $H_d(\omega) = R(\omega)e^{j(\alpha - M\omega)}$  where  $R(\omega)$  is a real function. For each of the following filters, determine whether it is a GLP filter. If it is, find  $R(\omega)$ , M, and  $\alpha$ , and indicate whether it is also a linear phase filter.

- 1.  $\{h_n\}_{n=0}^2 = \{2, 1, 1\}$
- 2.  $\{h_n\}_{n=0}^2 = \{1, 2, 3\}$
- 3.  $\{h_n\}_{n=0}^2 = \{-1, 3, 1\}$
- 4.  ${h_n}_{n=0}^4 = {1, 1, 1, -1, -1}$
- 5.  $\{h_n\}_{n=0}^2 = \{1, 0, -1\}$
- 6.  $\{h_n\}_{n=0}^3 = \{2, 1, 1, 2\}$

In each case, the remaining terms of the unit pulse response of the filter are zero. Problem 3

- (a) Determine whether the system is FIR or IIR? If the system is FIR, sketch its  $h[n]$ .
- (b) If the system is FIR, determine whether  $h[n]$  is of even or odd length.
- (c) If the system is FIR, determine whether  $h[n]$  has even or odd symmetry, or neither.
- (d) Determine whether its  $H_d(\omega)$  has linear phase. If it does not, determine whether it has Type I or Type II generalized linear phase (GLP), or neither.

(e) The frequency response of a GLP filter can be expressed as  $H_d(\omega) = R_d(\omega) e^{j(\alpha - M\omega)}$ , where  $R_d(\omega)$  is a real function. For systems that have a GLP or linear phase, find  $R_d(\omega)$ , M, and  $\alpha$ .

(i) 
$$
y[n] = \frac{2}{5}x[n] - x[n-1] + x[n-2] - \frac{2}{5}x[n-3]
$$
  
\n(ii)  $y[n] = \frac{1}{3}x[n] + x[n-1] - \frac{3}{4}x[n-2]$   
\n(iii)  $y[n] = x[n] + x[n-2] + x[n-4]$ 

## Problem 4

Use the windowing method to design a length- $N$  low-pass, generalized linear phase FIR filter with cut-off frequency  $\pi/4$ .

- 1. Find an expression for the filter coefficients  $\{h_n\}_{n=0}^{N-1}$  if the rectangular window is used for the design.
- 2. Find an expression for the filter coefficients  $\{h_n\}_{n=0}^{N-1}$  if the Hamming window is used for the design.

#### Problem 5

Use the frequency sampling method to design a length-100 FIR high-pass filter having cutoff frequency  $3\pi/4$ .

- 1. Should the filter have type-1 GLP or type-2 GLP?
- 2. Find an expression for the filter coefficients  $\{h_n\}_{n=0}^{99}$ .

#### Problem 6

The bilinear transform is to be used with the analog prototype  $H_L(s) = \frac{s}{s+2}$  to determine the transfer function  $H(z)$  of a digital HPF with 3 dB cutoff  $\pi/3$  (i.e.,  $|H_d(\pi/3)|^2 = 0.5$ ).

- 1. Determine the 3 dB cutoff for the analog prototype  $\Omega_c$ .
- 2. Find  $H(z)$  in closed form.

## Problem 7

For the following bilinear transformation

$$
s = \frac{1 - z^{-1}}{1 + z^{-1}}
$$
 or  $z = \frac{1 + s}{1 - s}$ 

four points are given in the s-plane as follows: (a)  $s_1 = j$ , (b)  $s_2 = 2$ , (c)  $s_3 = -2$ , and (d)  $s_4 = 0$ . Find the corresponding z-plane points and mark their locations in the z-plane.

## Problem 8

The transformation  $s = 2(1 - z^{-1})/(z^{-1} + 1)$  was applied to an analog prototype to design a HPF with a cutoff at  $3\pi/5$ . The width of the transition band of the resulting digital filter, from stopband edge to cutoff, is  $\pi/10$ . What is the corresponding transition bandwidth of the analog prototype?

**Problem 9** An ideal analog integrator is described by the system function  $H_L(s) = 1/s$ . A digital integrator with system function  $H(z)$  can be obtained using the bilinear transformation, that is,

$$
H(z) = \frac{T}{2} \left( \frac{1+z^{-1}}{1-z^{-1}} \right) = H_L(s)|_{s=(2/T)(1-z^{-1})/(1+z^{-1})}
$$

- 1. Write the difference equation for the digital integrator relating the input  $x[n]$  to the output  $y[n]$ .
- 2. Roughly sketch the magnitude  $|H_a(\Omega)|$  and phase  $\angle H_a(\Omega)$  of the analog integrator.

3. Show that the frequency response of the digital integrator is

$$
H_d(\omega) = -j\frac{T}{2} \left( \frac{\cos(\omega/2)}{\sin(\omega/2)} \right) = -j\frac{T}{2} \text{ctan}\left(\frac{\omega}{2}\right)
$$

- 4. The digital integrator has a pole at  $z = 1$ . If you implement this filter on a digital computer, what restrictions might you place on the input signal sequence  $x(n)$  to avoid computational difficulties?
- 5.  $H_L(s)$  only has a pole. This pole was mapped by the BLT to a pole in  $H(z)$ . Where did the zero in  $H(z)$  come from?

## Problem 10

A compact disc player reproduces an audio signal having a 20 kHz bandwidth from samples collected at the rate of 44,100 samples per second. If the  $D/A$  converter uses oversampling by a factor of L, then for each value of L below, determine the maximum allowed width of the transition band of the required analog filter, such as might be used after a zero-order hold (ZOH) interpolator, for: (a)  $L = 1$ , i.e., a standard  $D/A$ ; (b)  $L = 2$  and (c)  $L = 4$  $\frac{1}{2}$  at  $\frac{1}{2}$  of  $\frac{1}{2}$  at  $\frac{1}{2}$  or  $\frac{1}{2}$ 

## Problem 11

Consider the system illustrated in Fig. 1. The frequency response  $H_d(\omega)$  is given by,

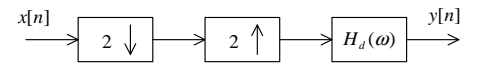

Figure 1: System for Problem 10  $\overline{a}$  discrete-time sequence  $\overline{b}$ 

$$
H_d(\omega) = \left\{ \begin{array}{ll} 1 & |\omega| \leq \pi/2 \\ 0 & otherwise \end{array} \right.
$$

Find the output  $y[n]$  for the following input sequences,

- (a)  $x[n] = cos(\frac{\pi}{4})$  $\frac{\pi}{4}n)$
- (b)  $x[n] = cos(\frac{3\pi}{4})$  $\frac{5\pi}{4}n$

(c) 
$$
x[n] = \frac{\sin(\frac{\pi}{8})}{\pi n}
$$

## Problem 12

Given an input  $x[n]$ , let  $v[n]$  be the output of a sample rate expander by an integer factor L, and  $w[n]$  be the output of a sample rate compressor by an integer factor D. That is,  $w[n] = x[nD]$ , and

$$
v[n] = \begin{cases} x[k] & n = Lk \\ 0 & otherwise \end{cases}
$$

Given that,

$$
X_d(\omega) = \begin{cases} 1 - \frac{4|\omega|}{\pi} & |\omega| \le \pi/4 \\ 0 & \pi/4 \le |\omega| \le \pi \end{cases}
$$

- 1. Sketch  $V_d(\omega)$  for  $L = 2$ .
- 2. Sketch  $V_d(\omega)$  for  $L=3$ .
- 3. Sketch  $V_d(\omega)$  for  $D=4$ .

\*Reminder - Homework is due on  $08/03/2011$  at 5:00 PM - place your assignments in the ECE 410 homework drop box in Everitt Hall!